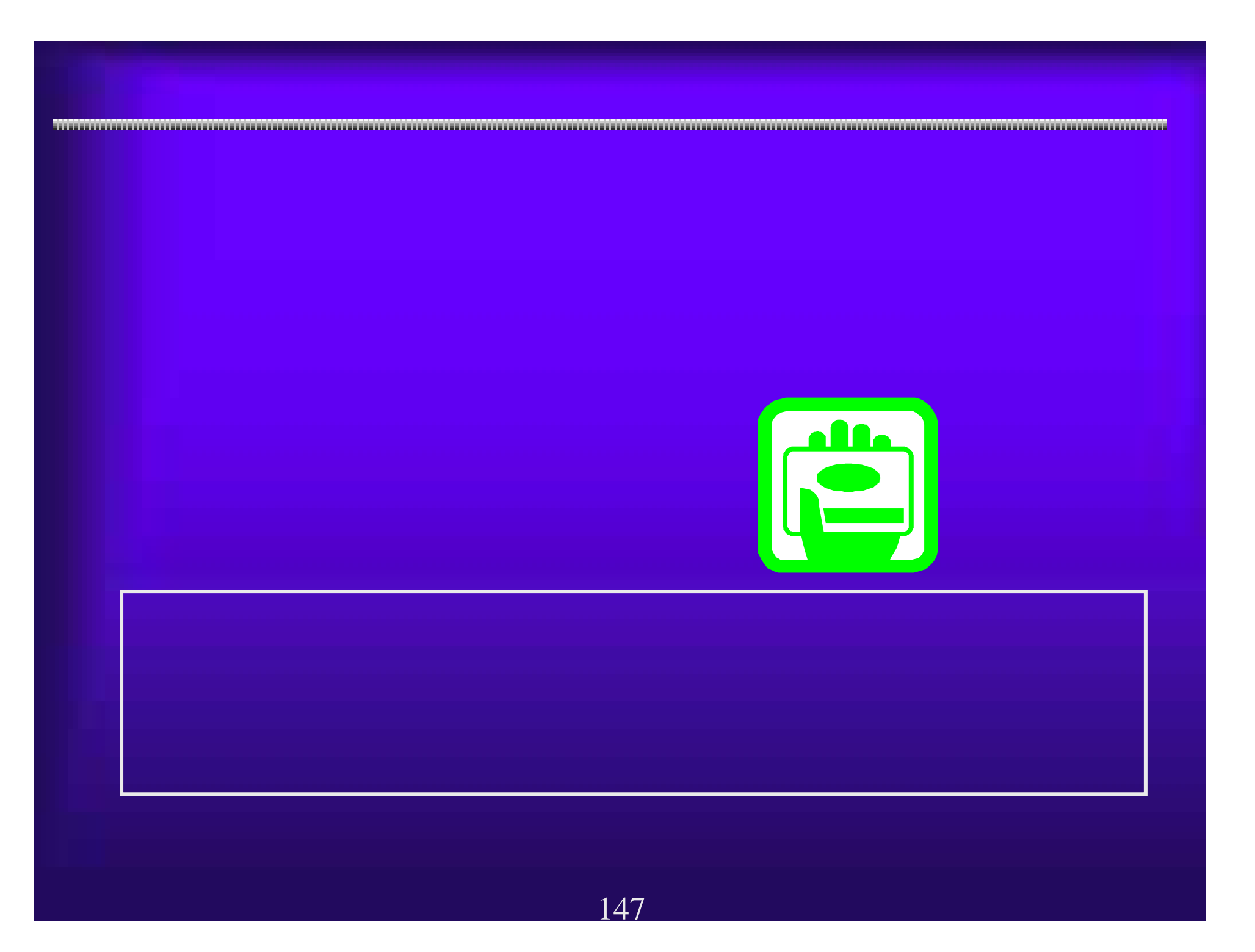

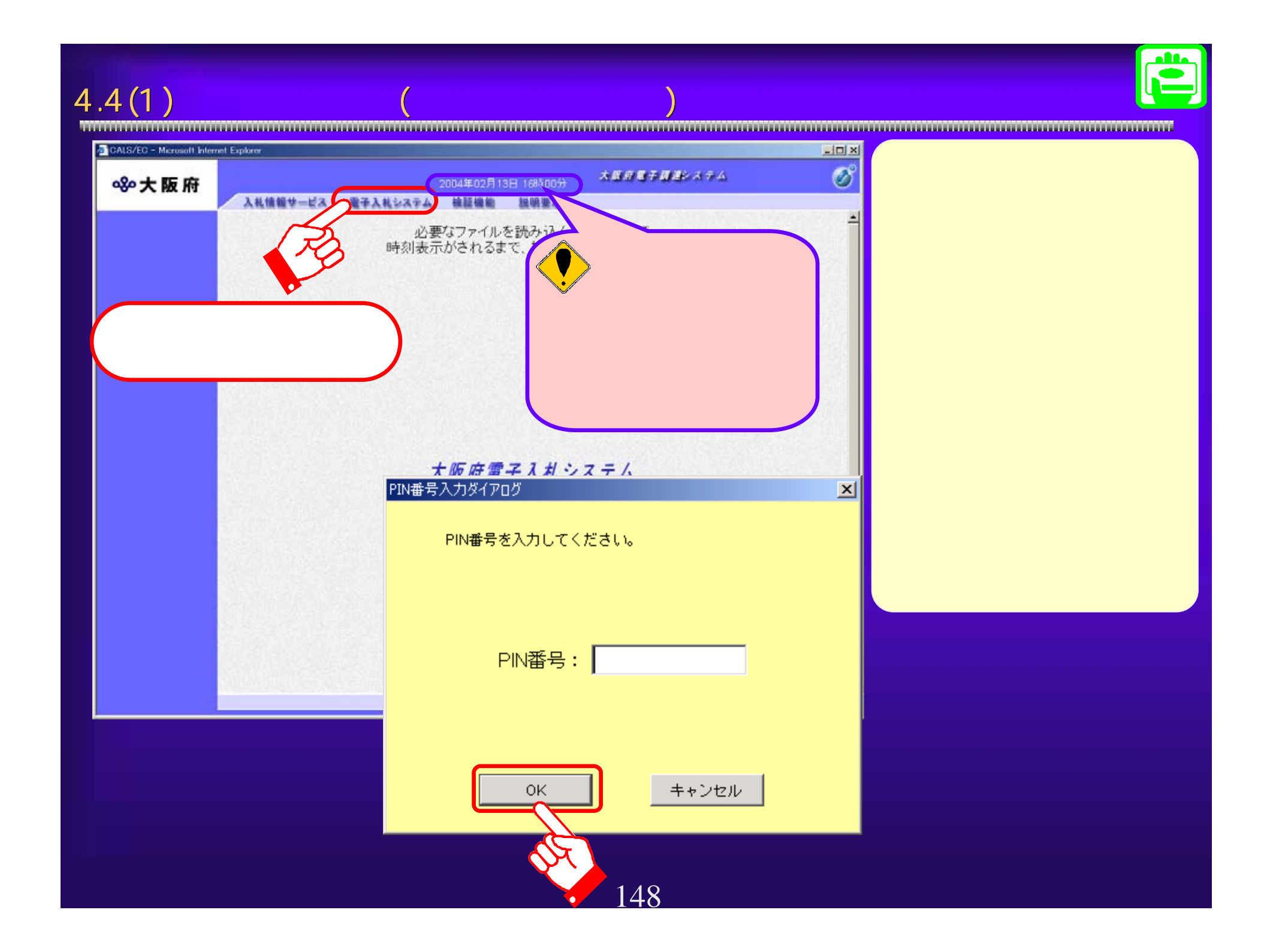

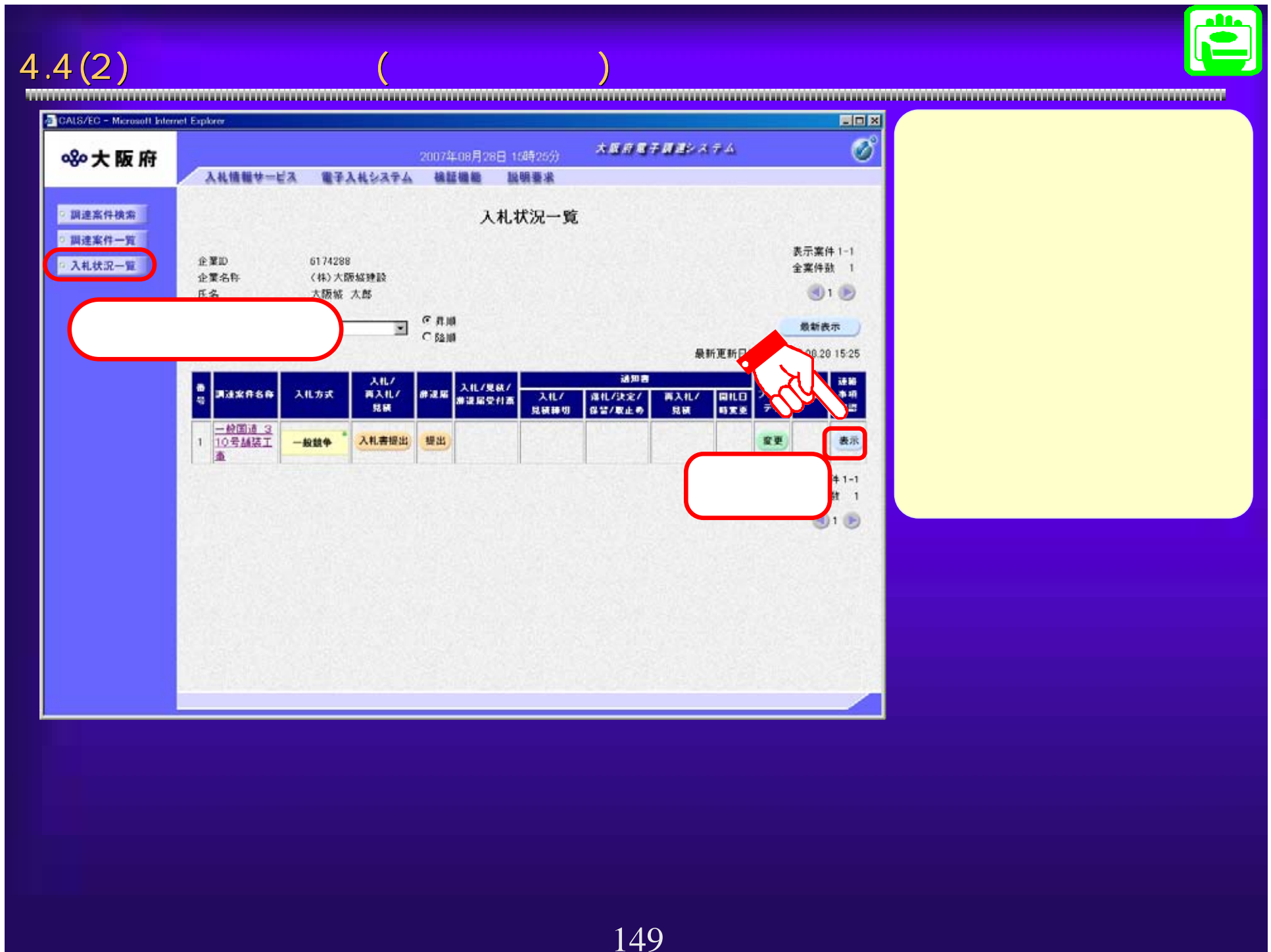

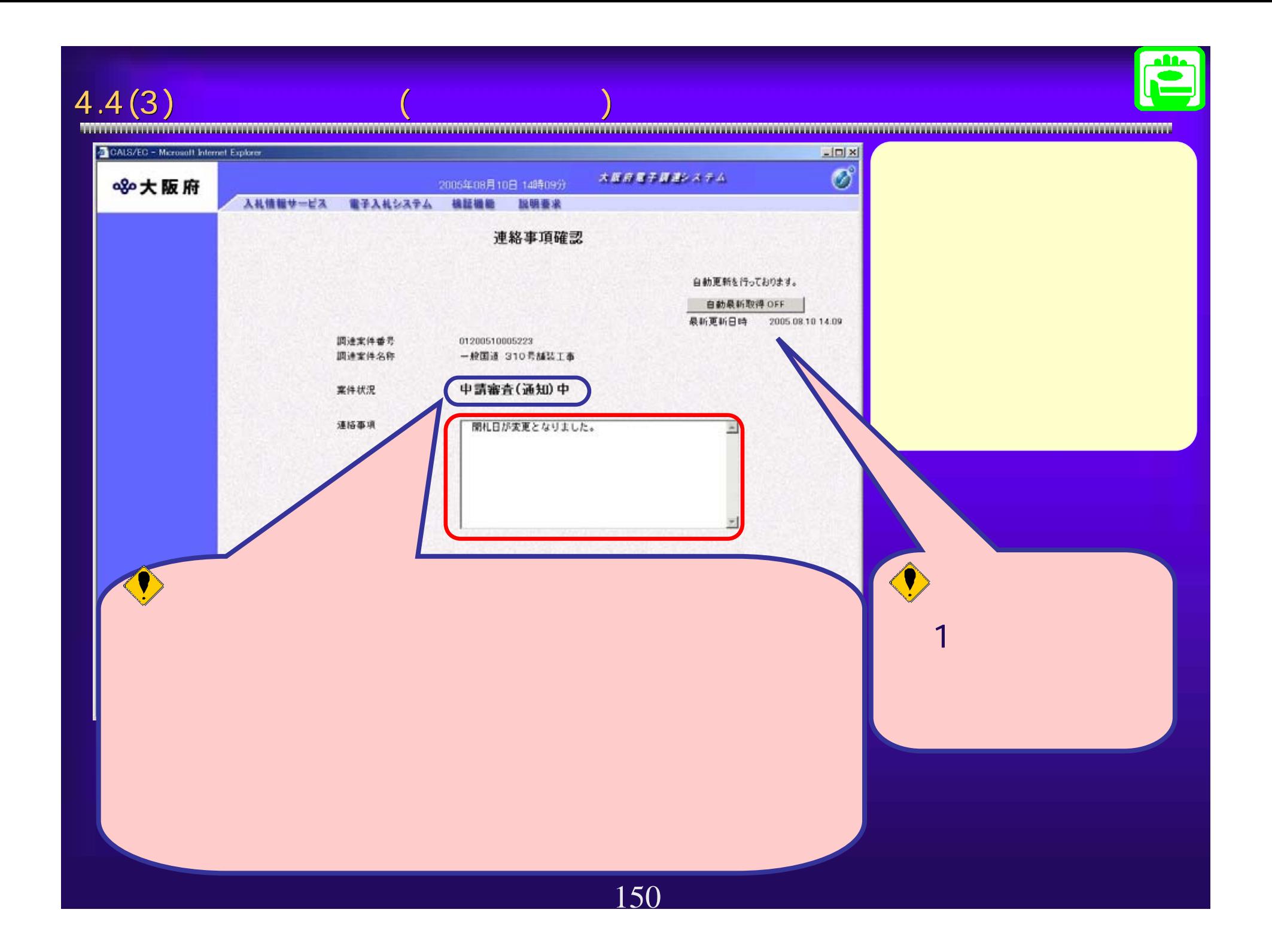

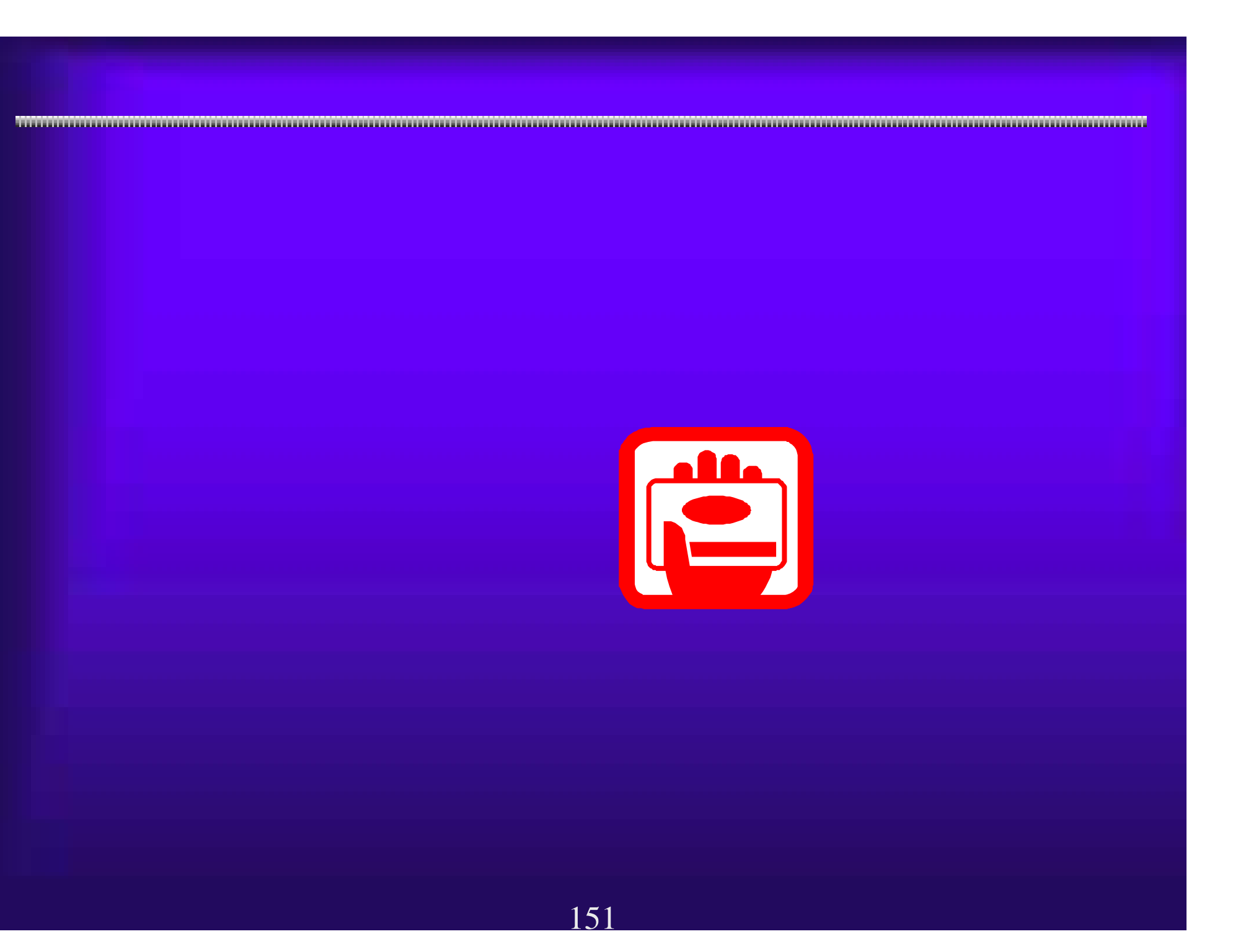

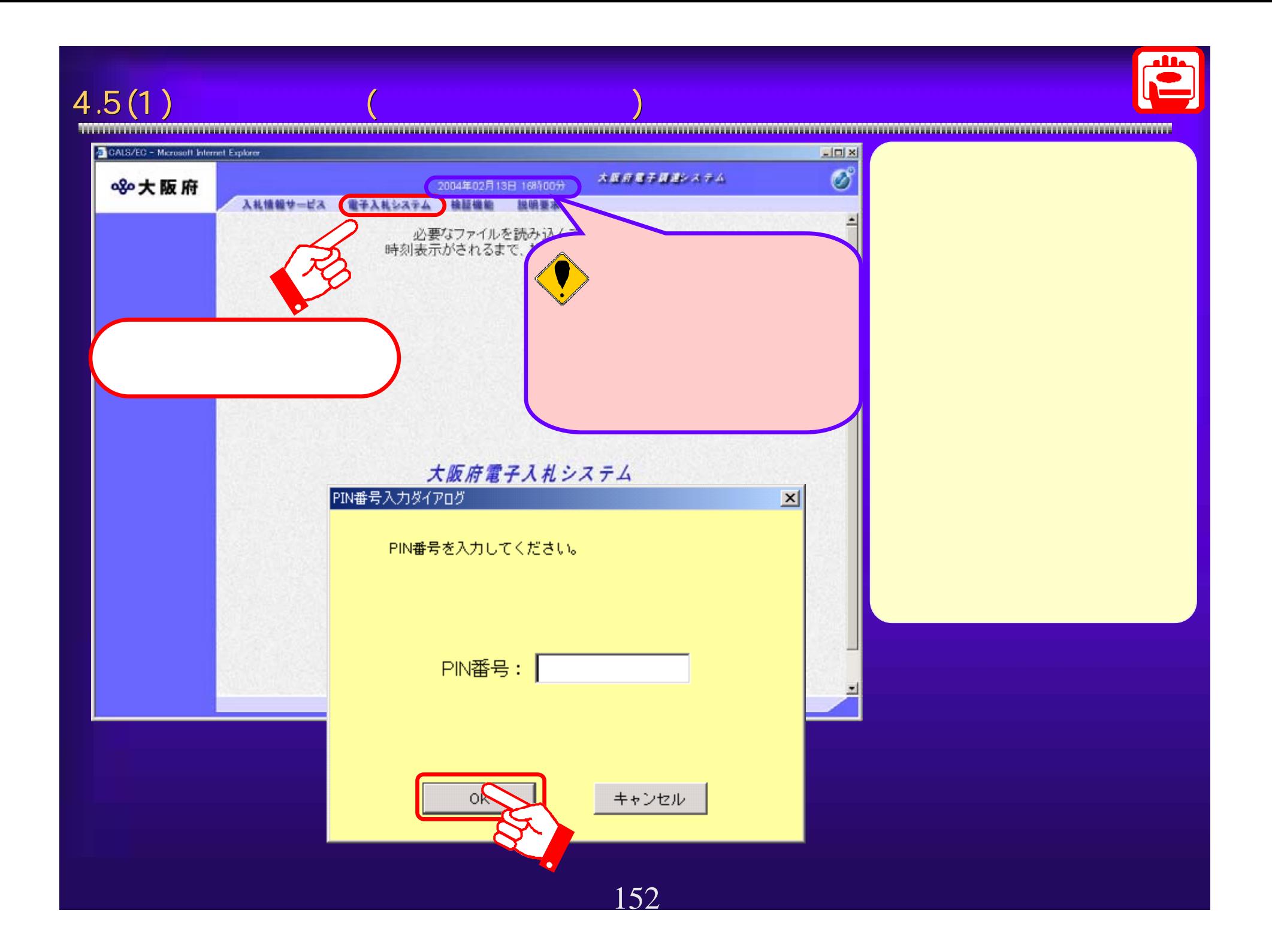

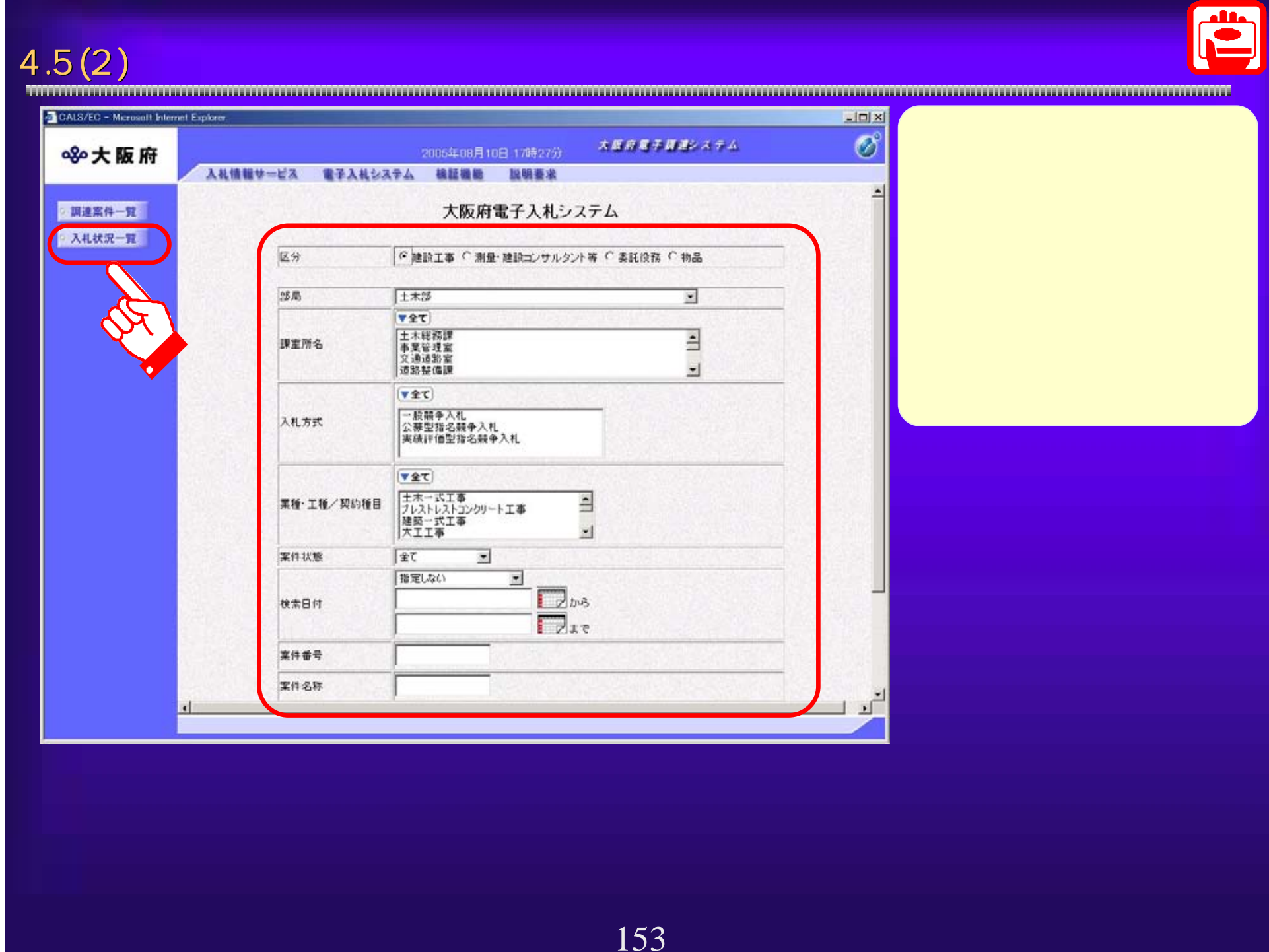

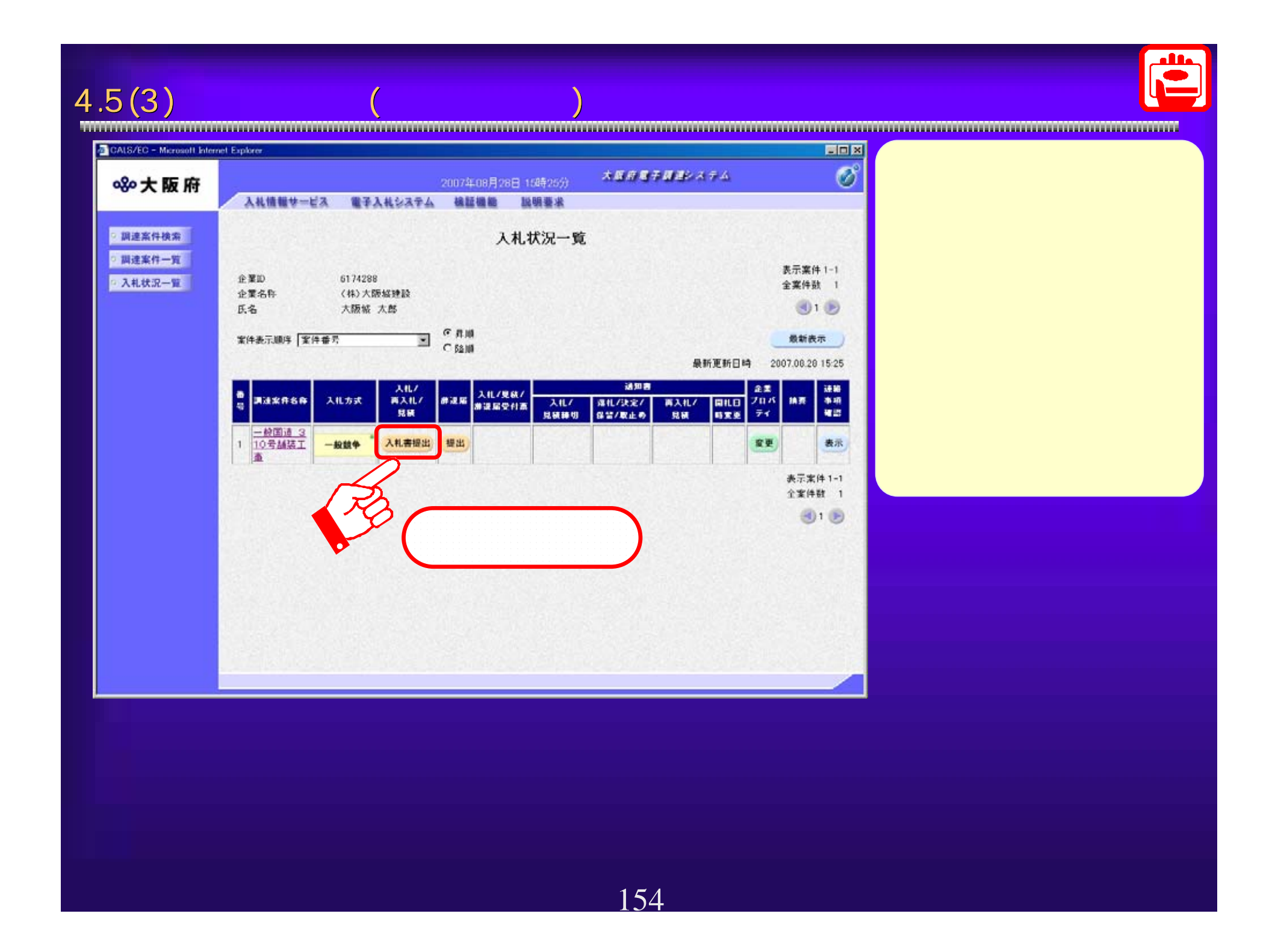

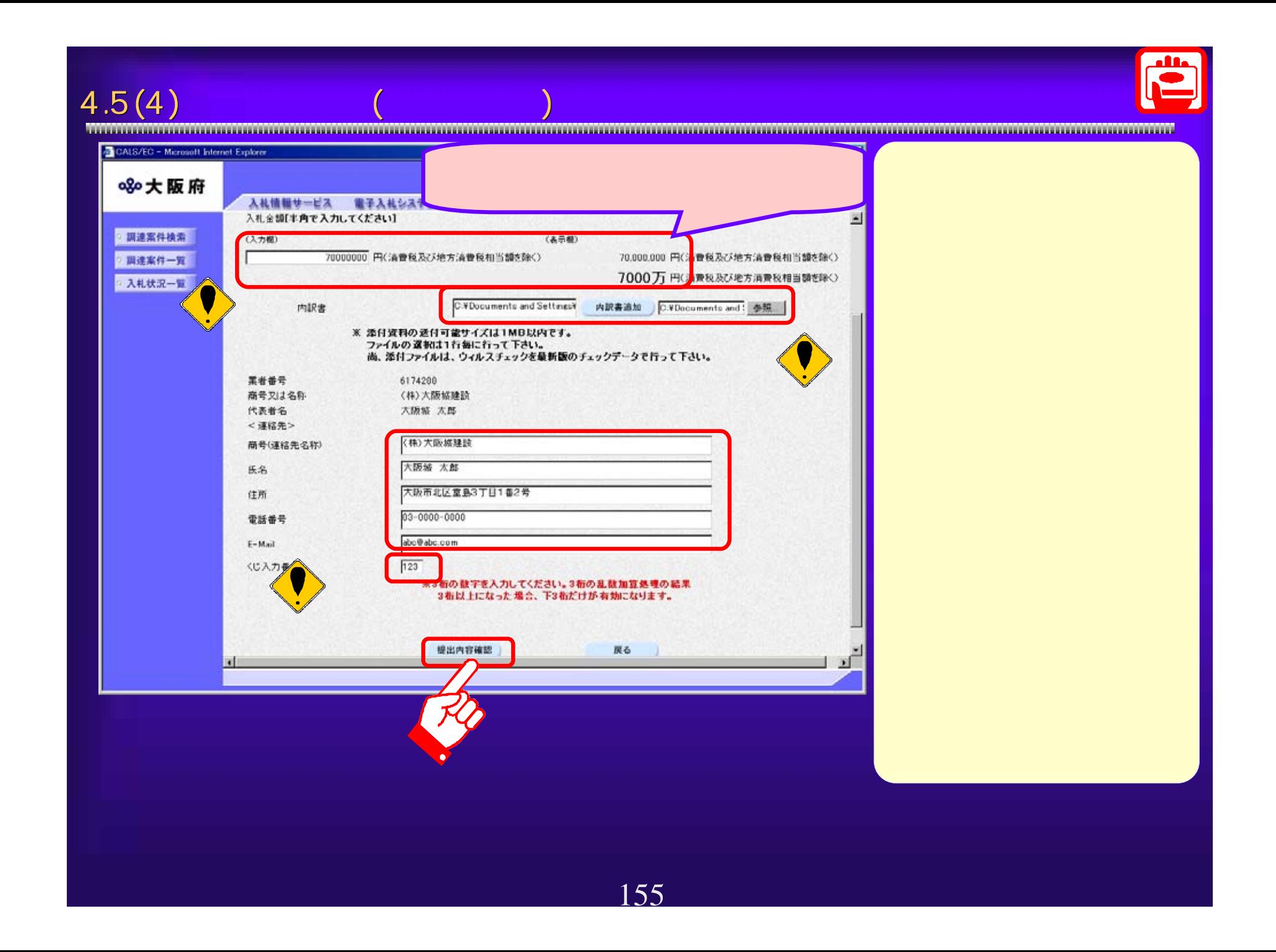

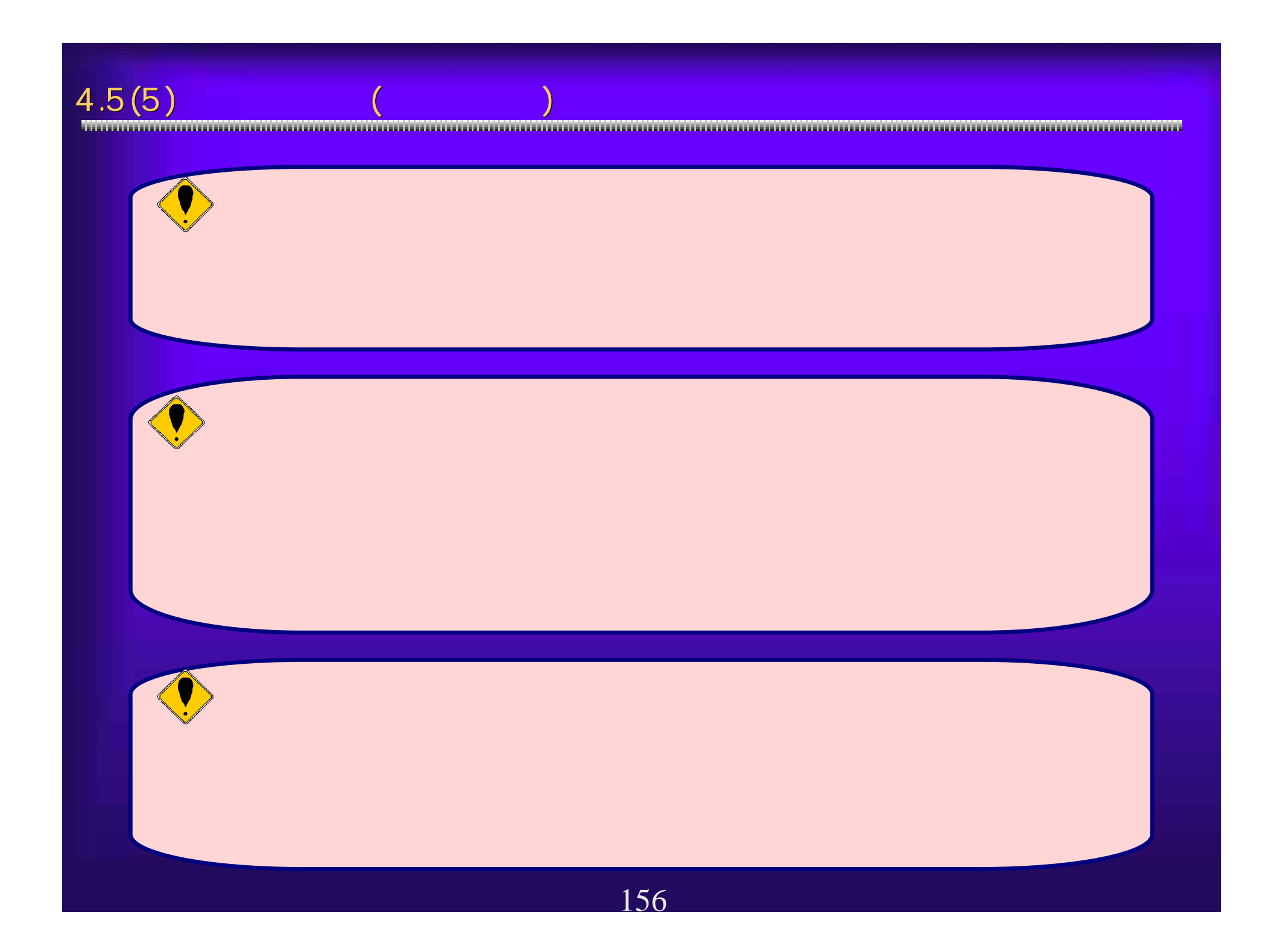

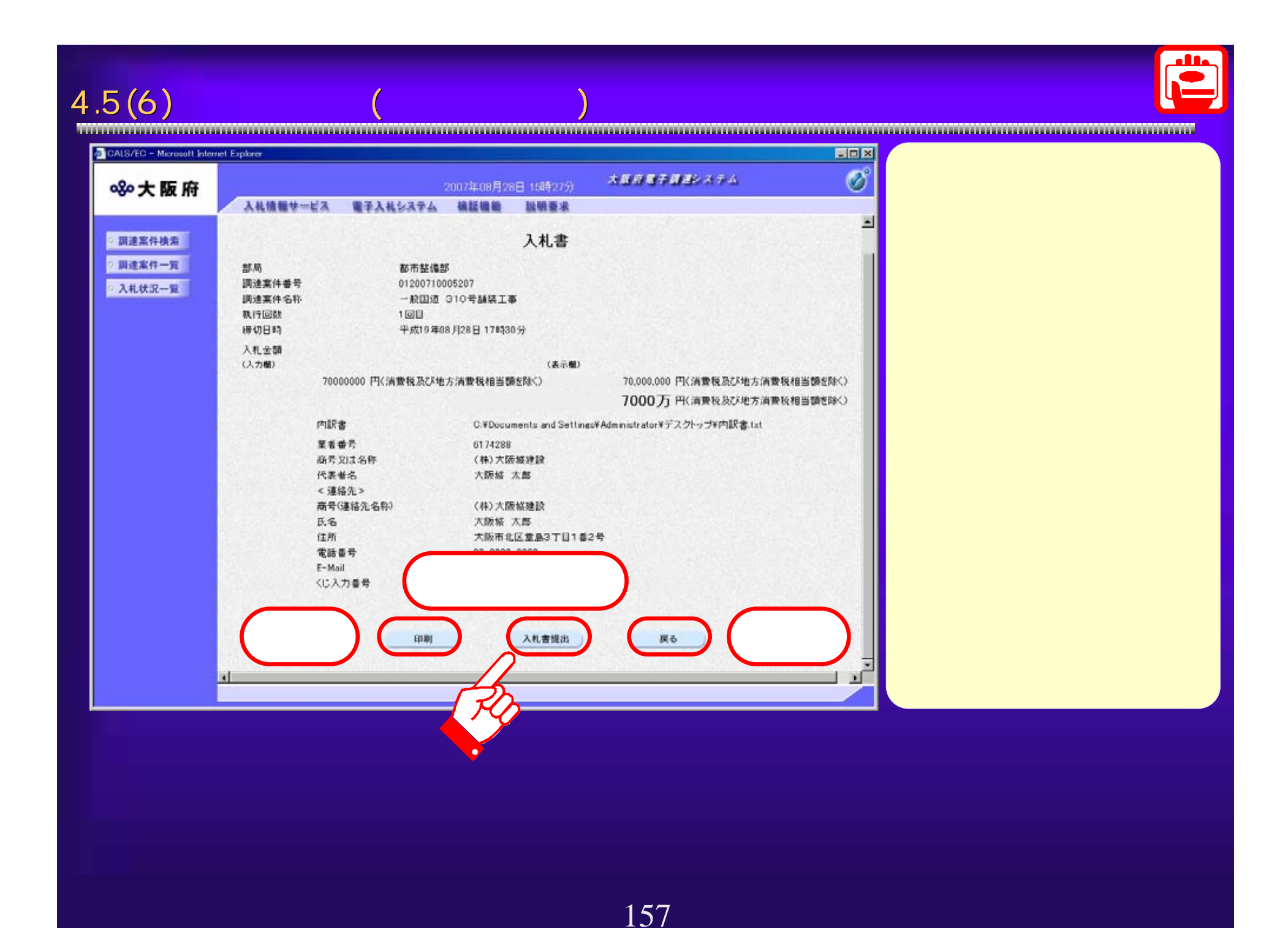

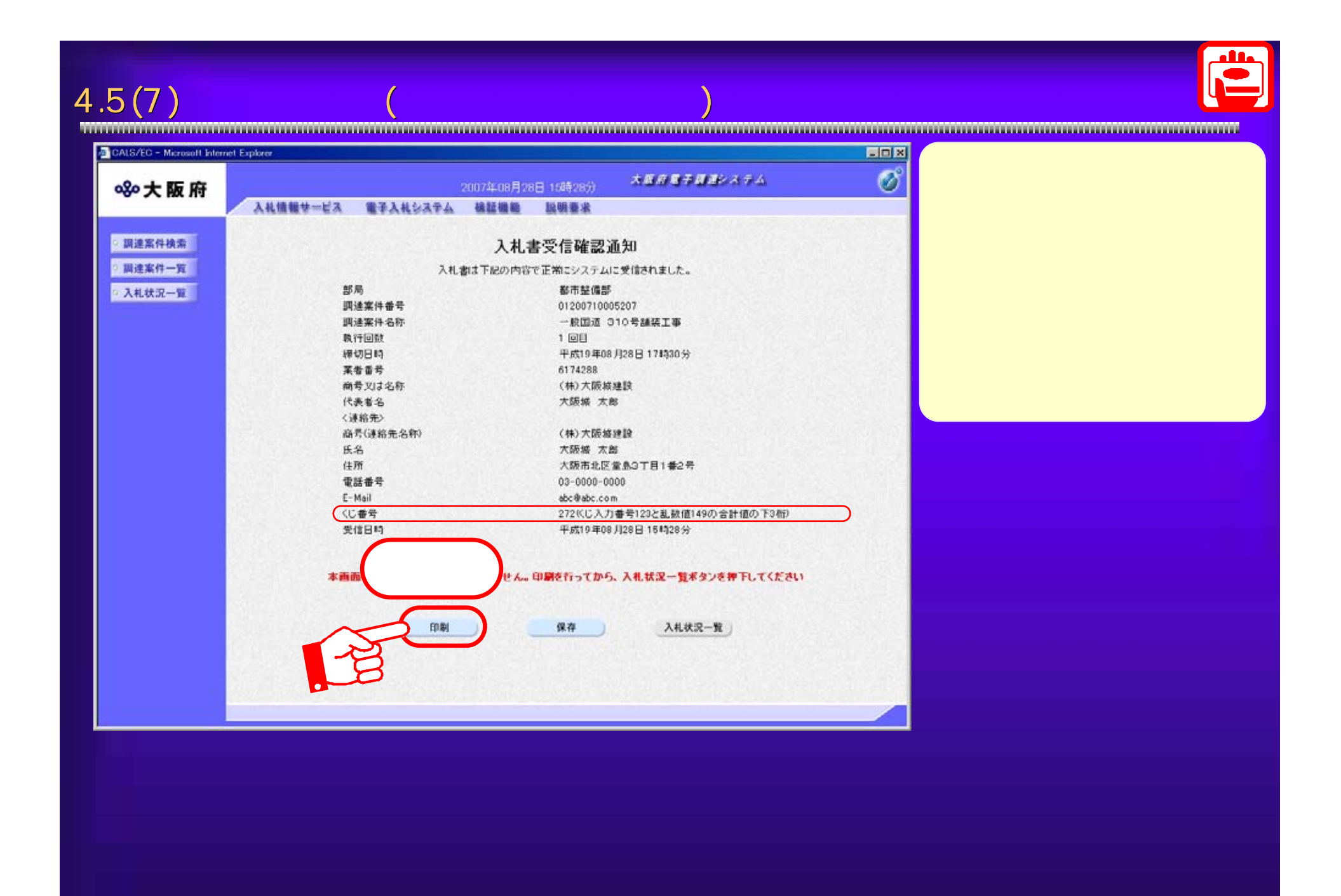

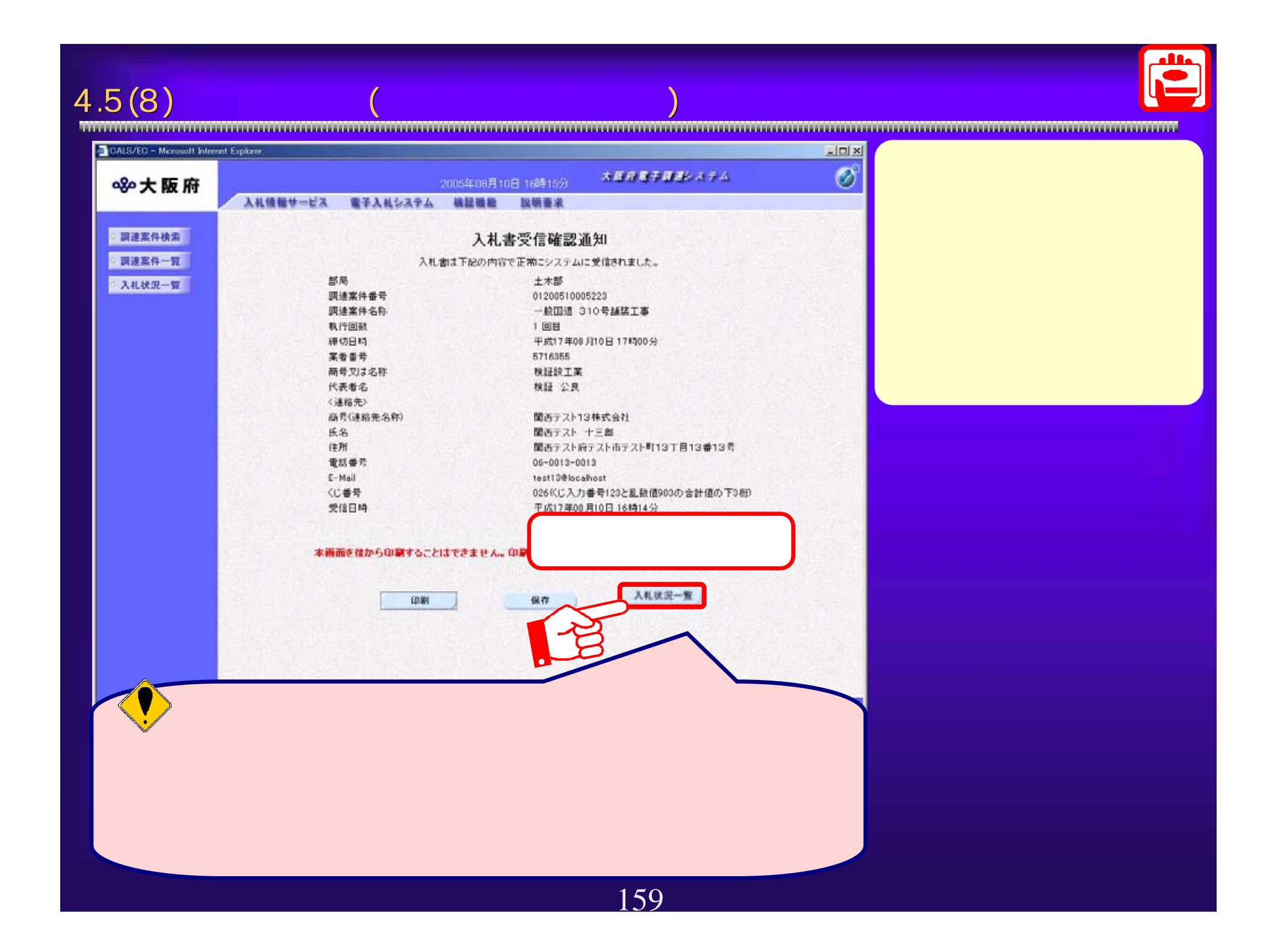

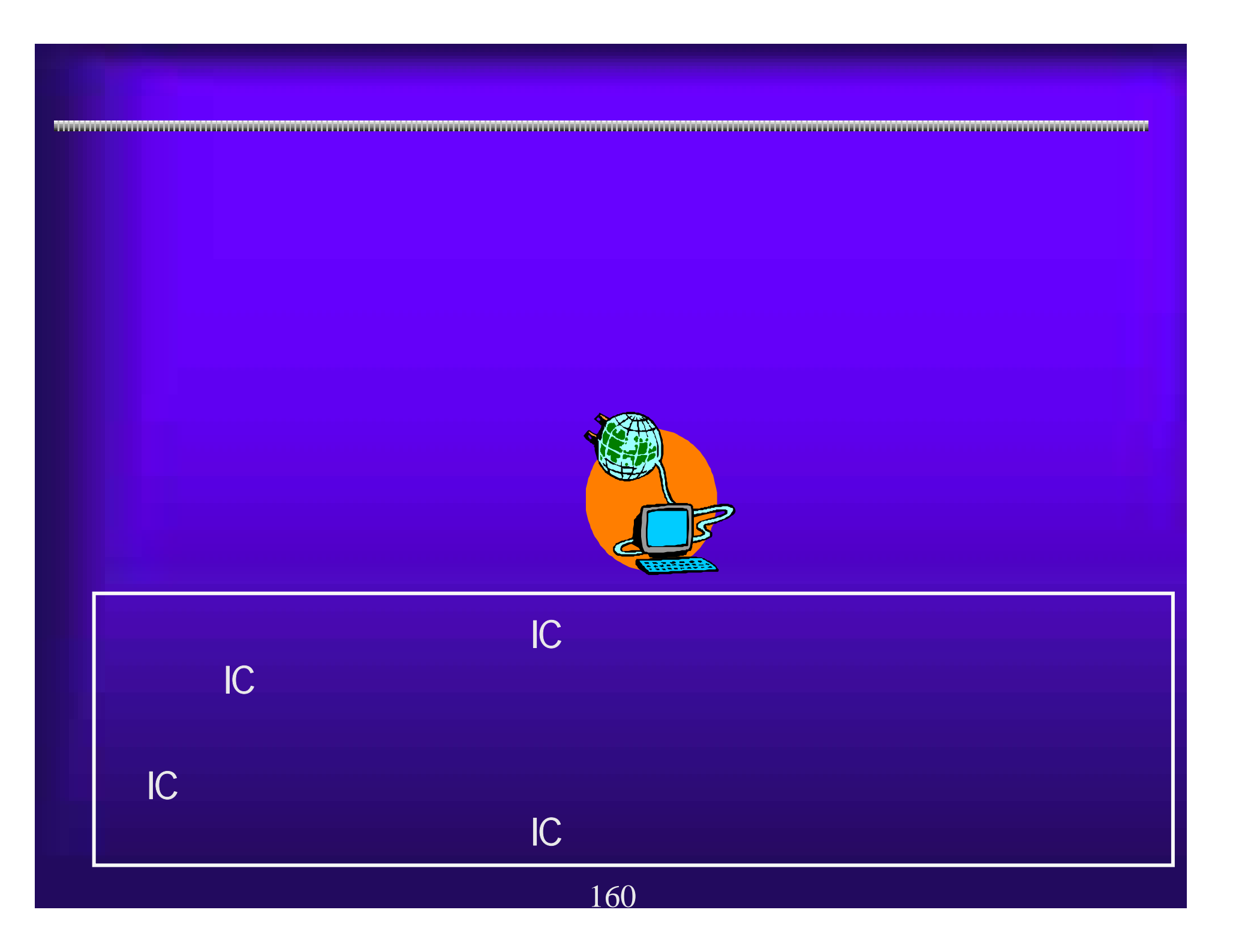

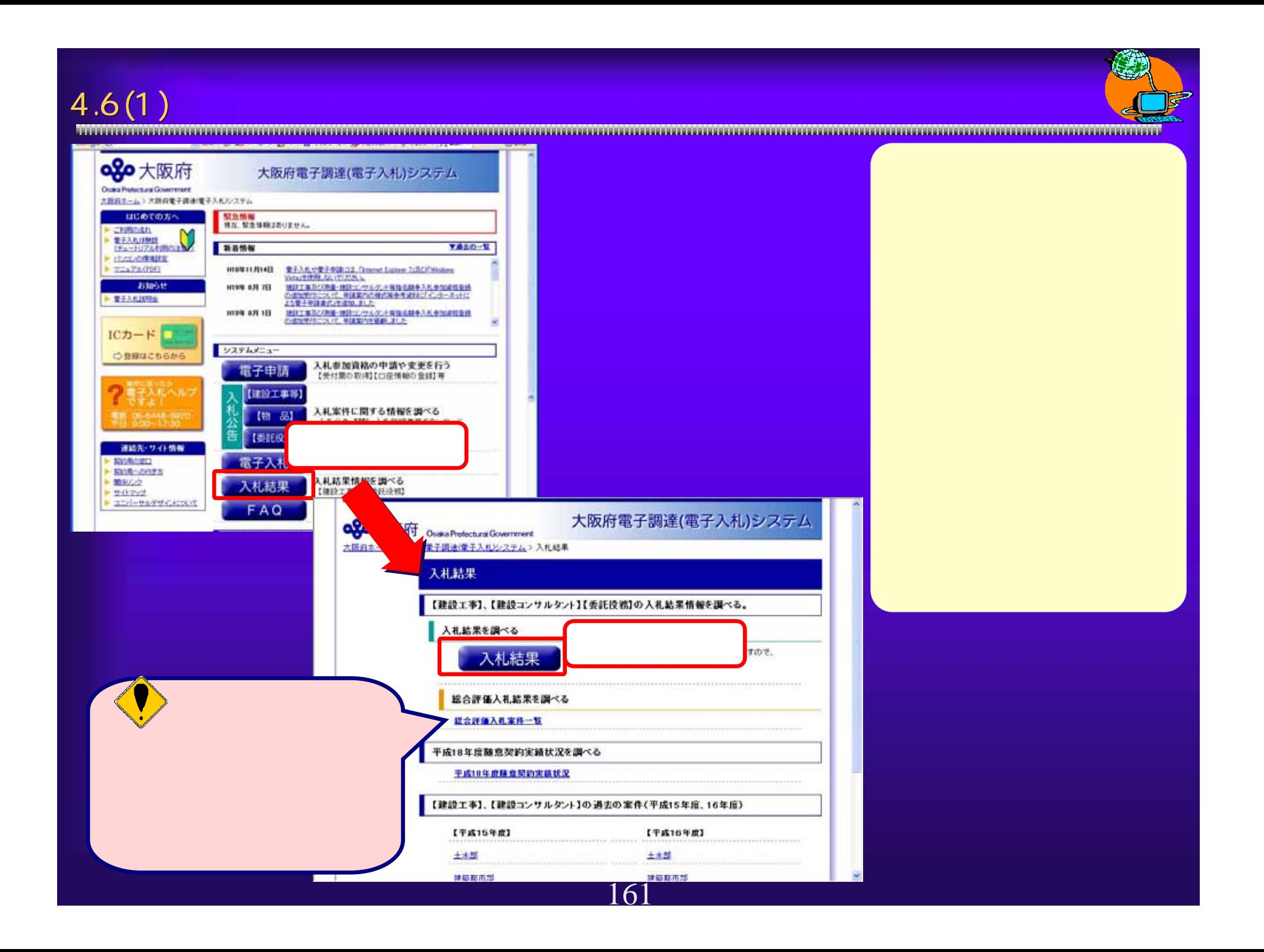

 $4.6$ 

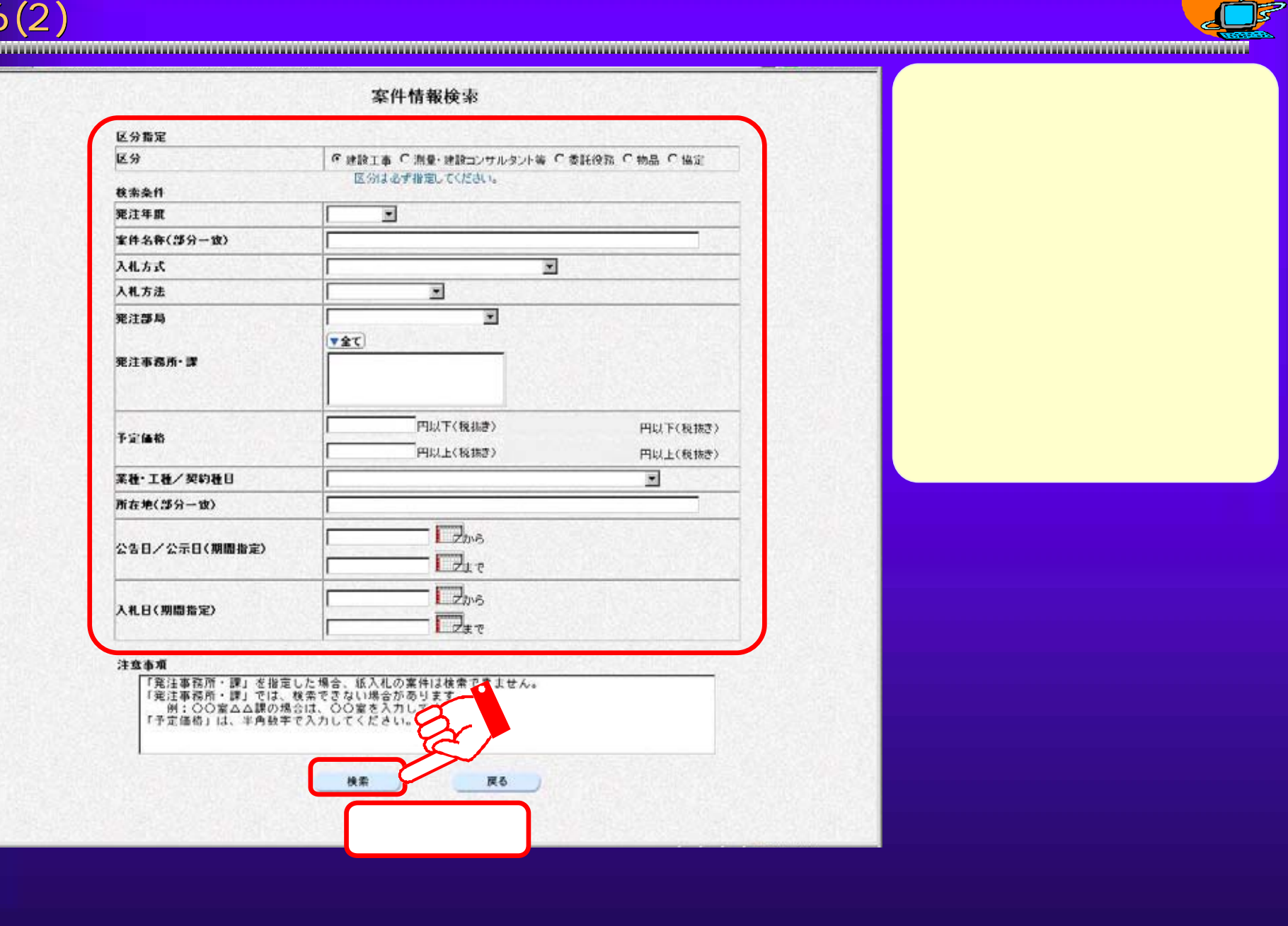

4

162

4.6(3)

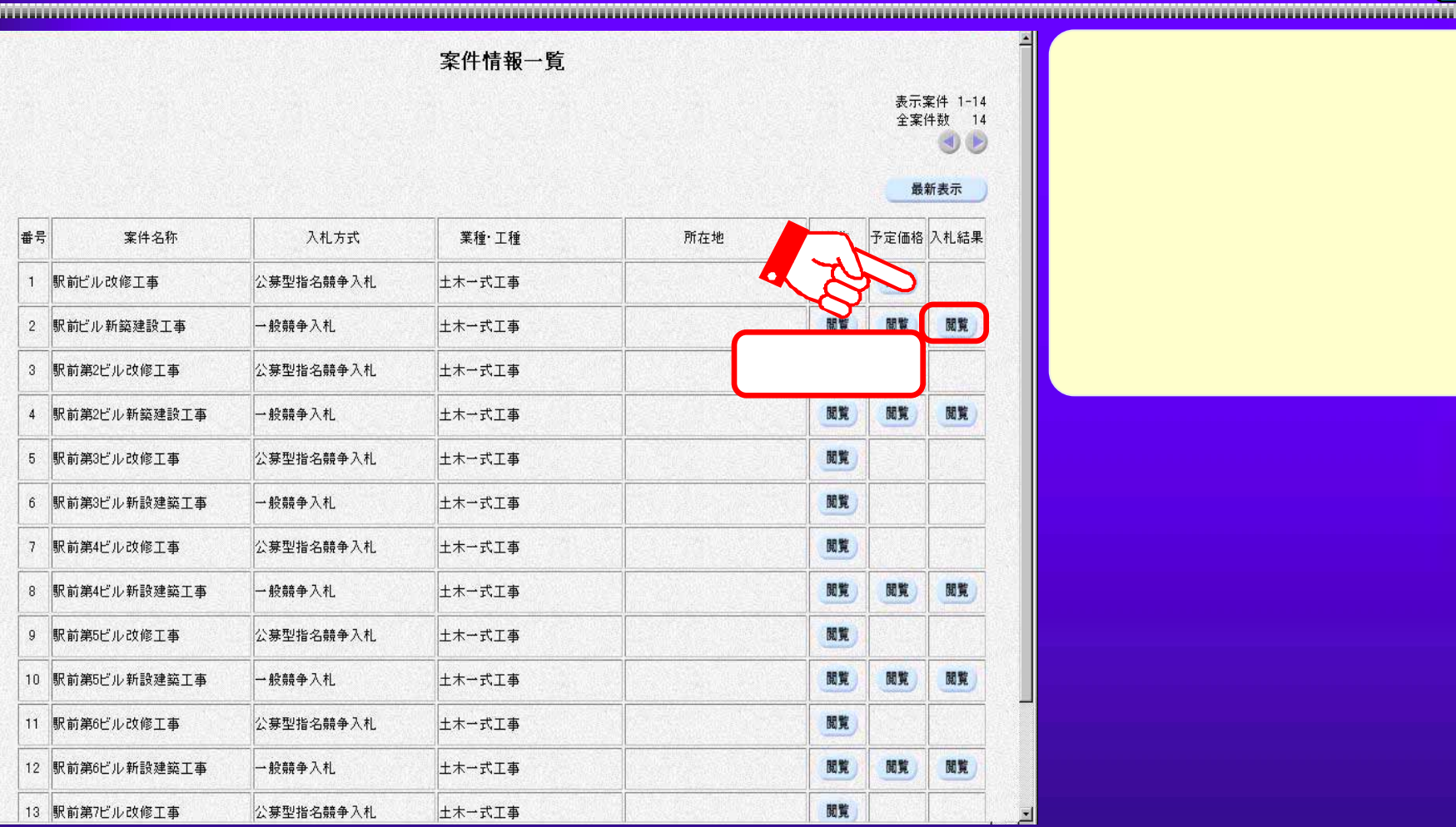

 $4.6(4)$ 

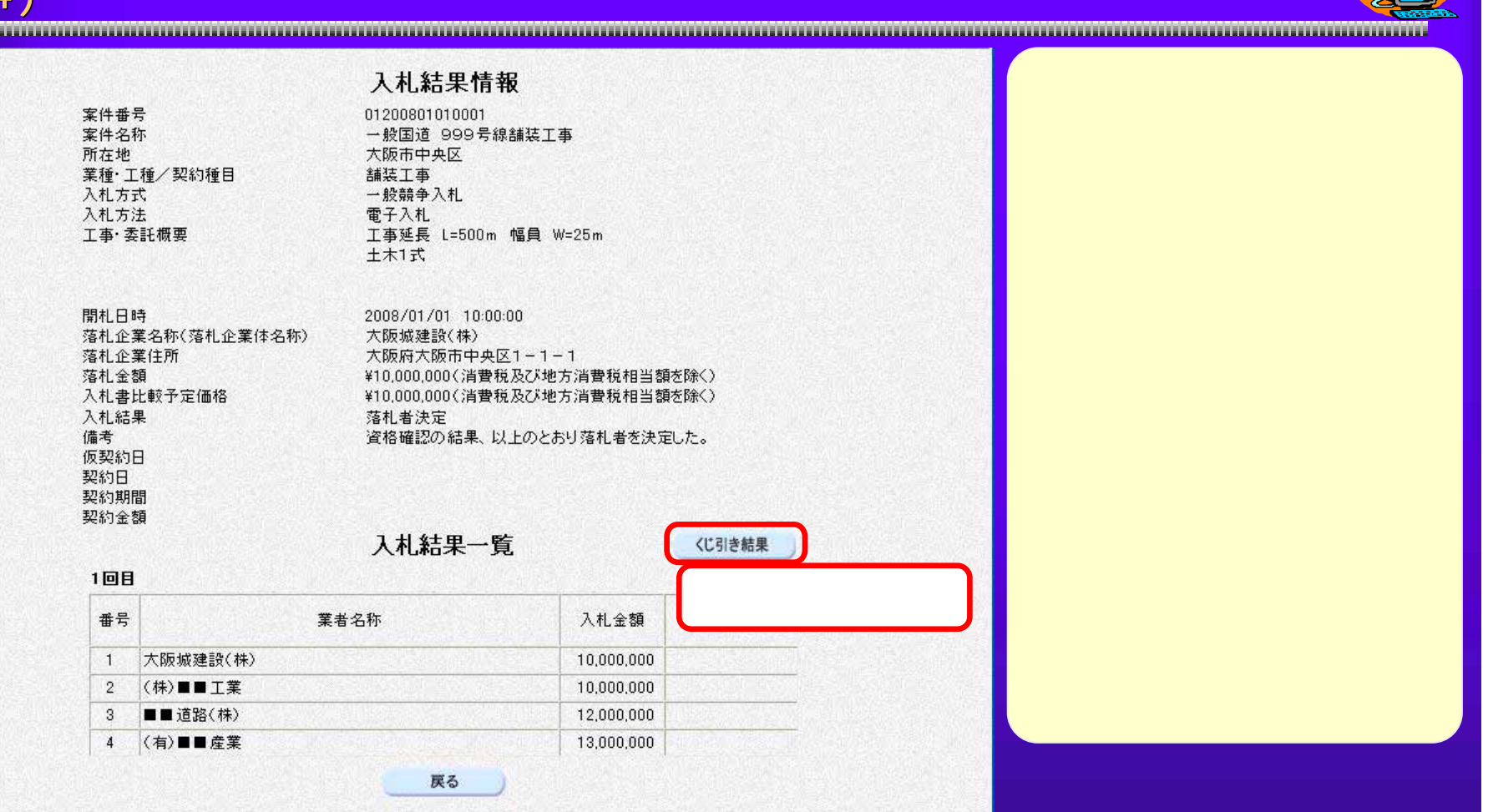

Ç.

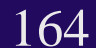

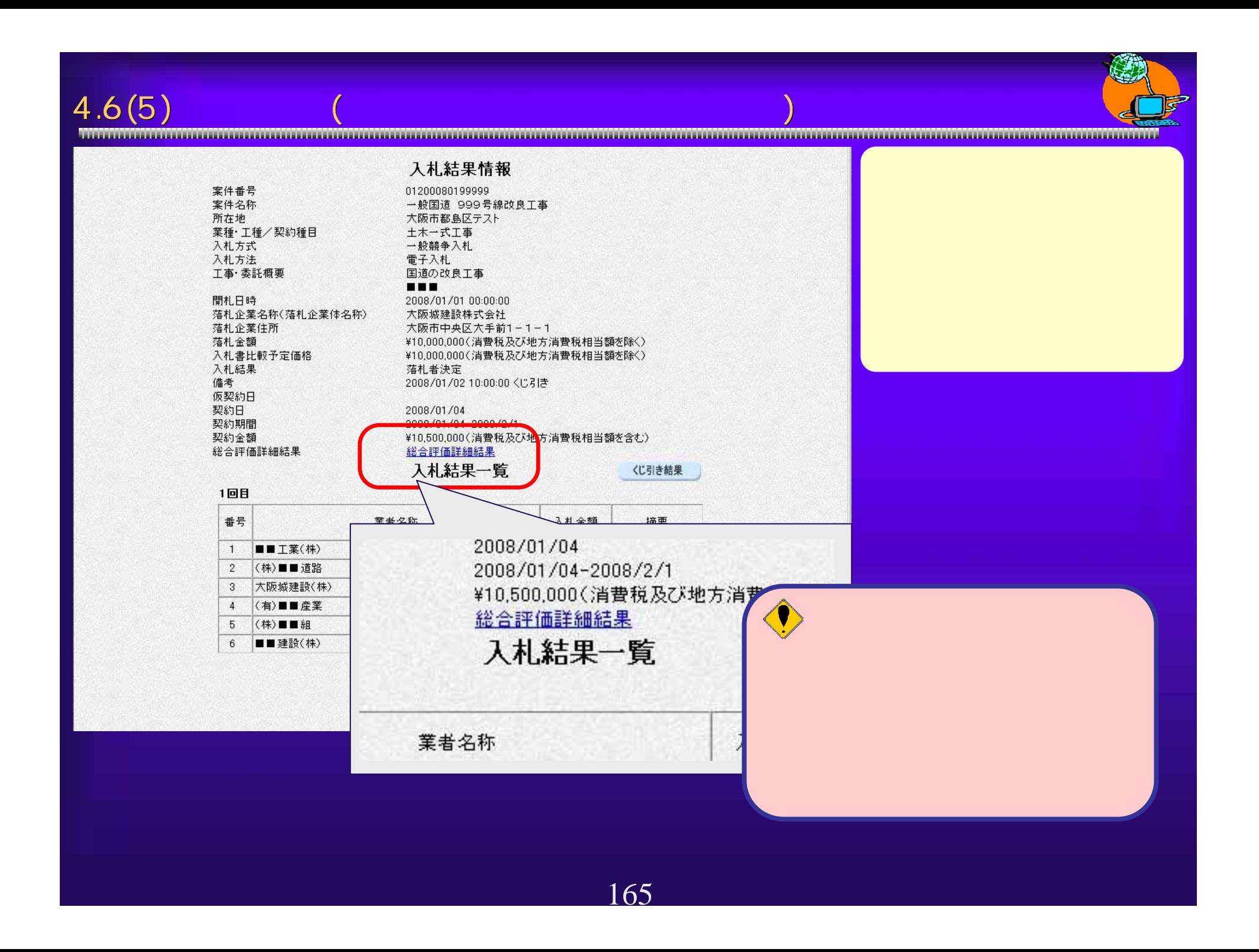

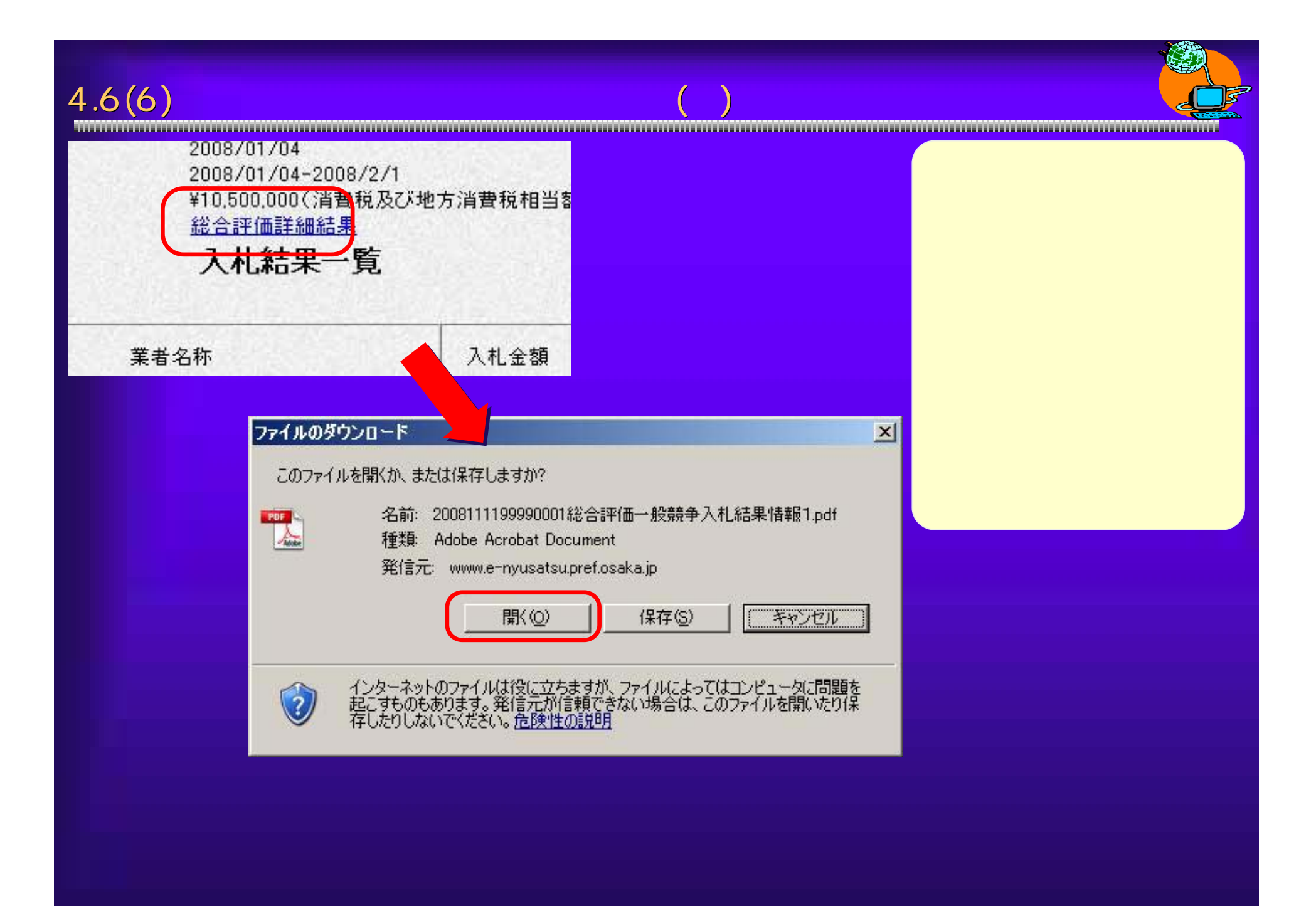

166

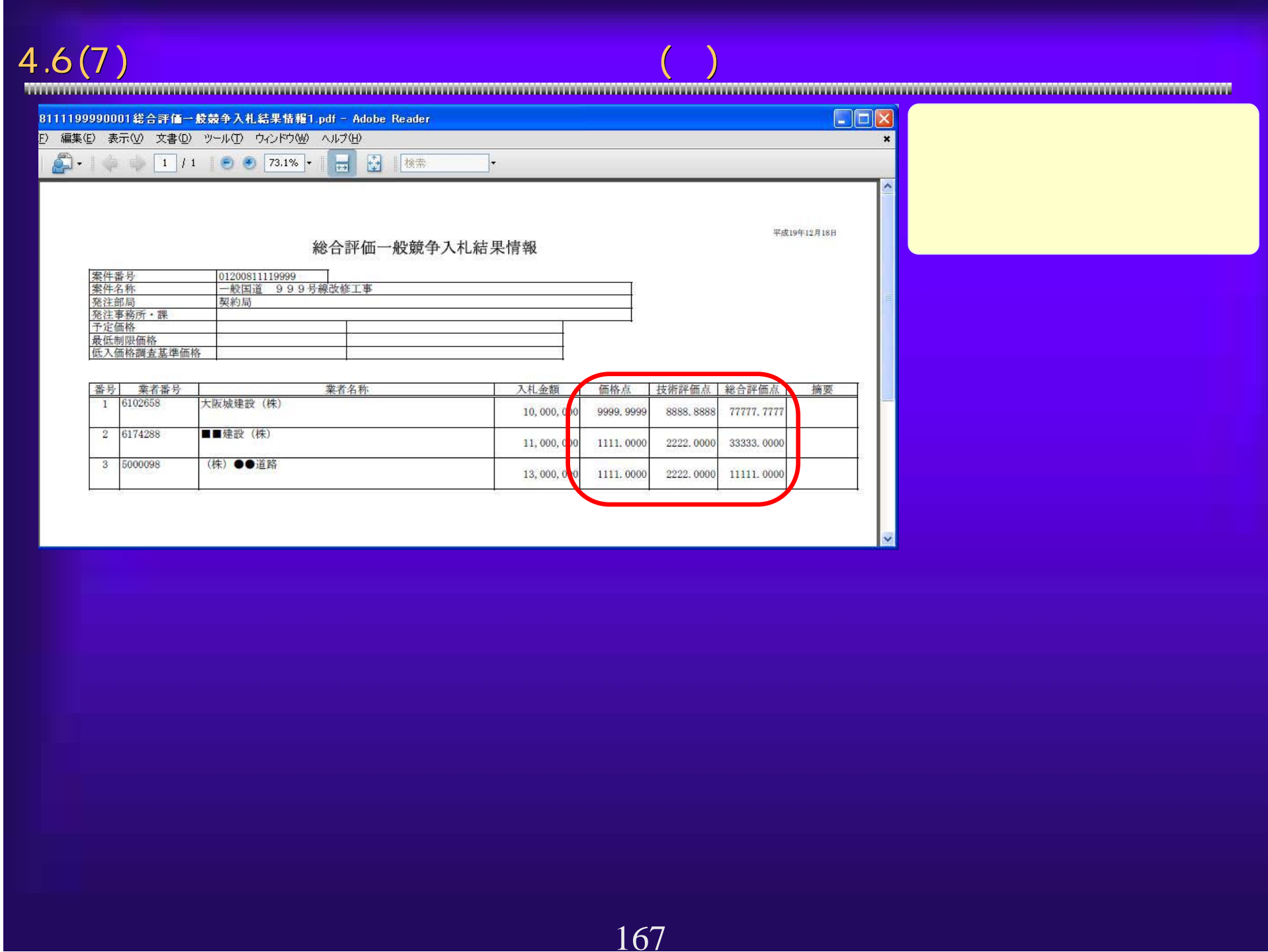